#### LinuxCon Europe 2016

## **NorNet**

–

## Building an Inter-Continental Internet Testbed based on Open Source Software

**Thomas Dreibholz** Simula Research Laboratory [dreibh@simula.no](mailto:dreibh@simula.no)

**October 5, 2016**

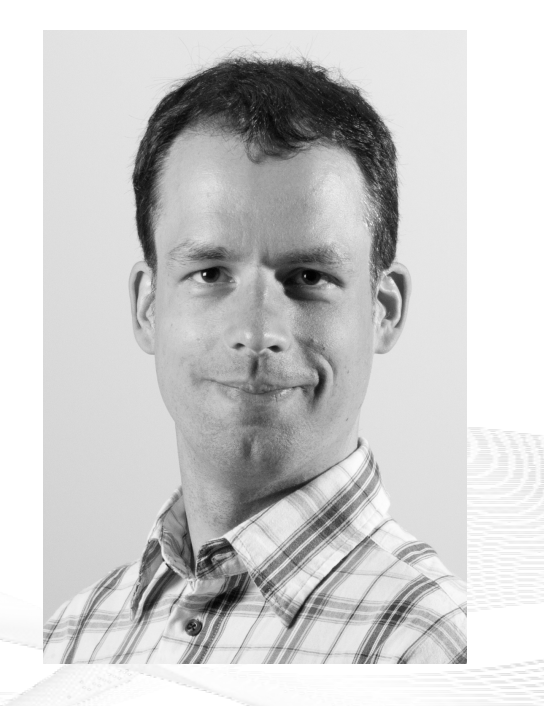

#### **Contents**

- Motivation
- Multi-Homing and Multi-Path Transport Multi-Homing and Multi-Path Transport
- The NorNet Testbed Setup
- The Software: VMs, Containers and Multi-Homed Networking The Software: VMs, Containers and Multi-Homed Networking
- Conclusion

## Overview: **Motivation**

- Motivation
- Multi-Homing and Multi-Path Transport Multi-Homing and Multi-Path Transport
- The NorNet Testbed Setup
- The Software: VMs, Containers and Multi-Homed Networking The Software: VMs, Containers and Multi-Homed Networking
- Conclusion

## "Classic" Internet Communication

• Example: World-Wide Web

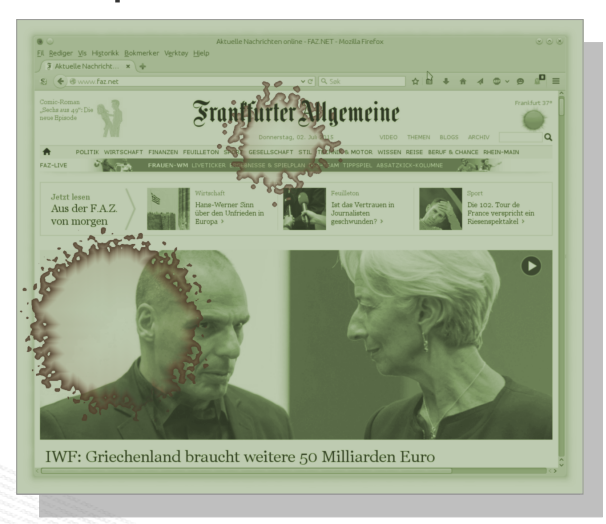

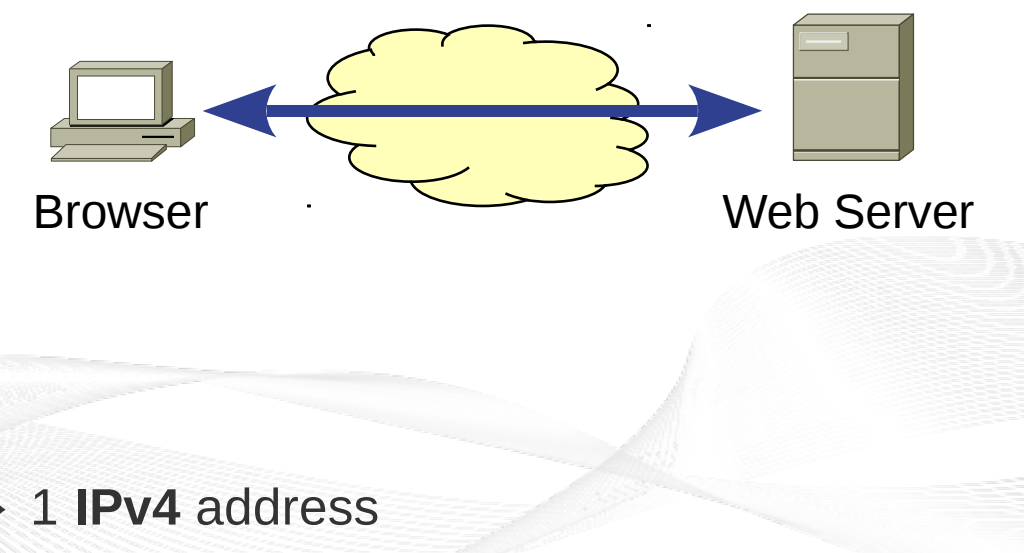

- Client  $\leftrightarrow$  Server Communication
	- 1 network interface per device → 1 **IPv4** address
	- Communication with Transmission Control Protocol (**TCP**)

## The Current and Future Internet The Big Picture

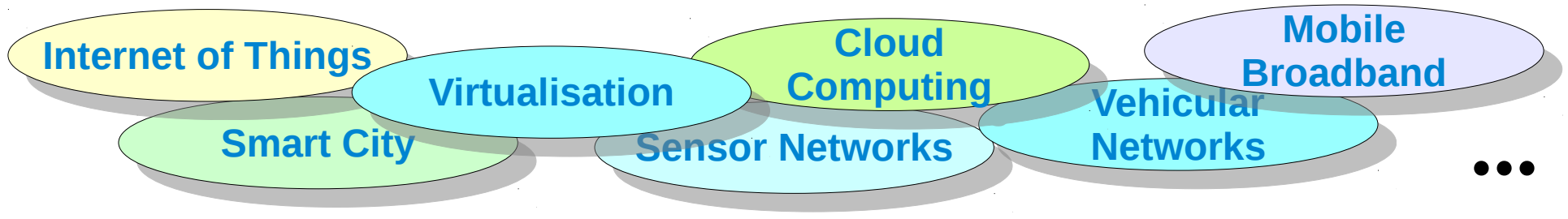

● IPv6

- Devices are frequently IPv4/IPv6 dual stack
- Usually multiple addresses per interface
- Mobility  $\rightarrow$  address change
- Devices with multiple interfaces
	- Router
	- **Smartphone** (LTE/UMTS, WLAN, Bluetooth?)
	- **Laptop** (Ethernet, WLAN, LTE/UMTS?)

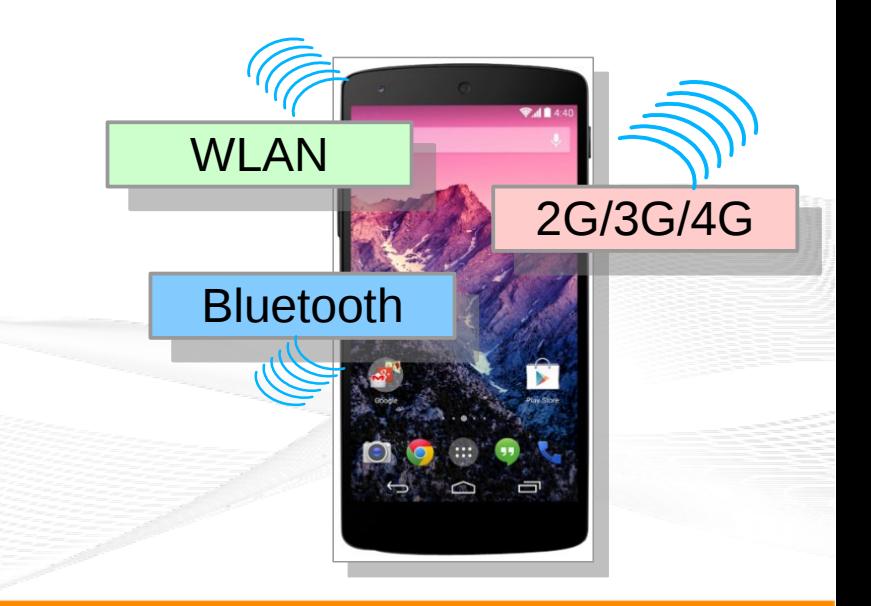

## Multi-Homing and Multi-Path Transport

- Multi-Homing
	- Multiple interfaces (addresses)
	- **Redundancy** → Communication even when some paths fail
- Multi-Path Transport
	- Also utilise paths simultaneously  $\rightarrow$  better throughput
	- **MPTCP:** Multi-Path TCP
	- **CMT-SCTP:** Concurrent Multi-Path Transfer for SCTP

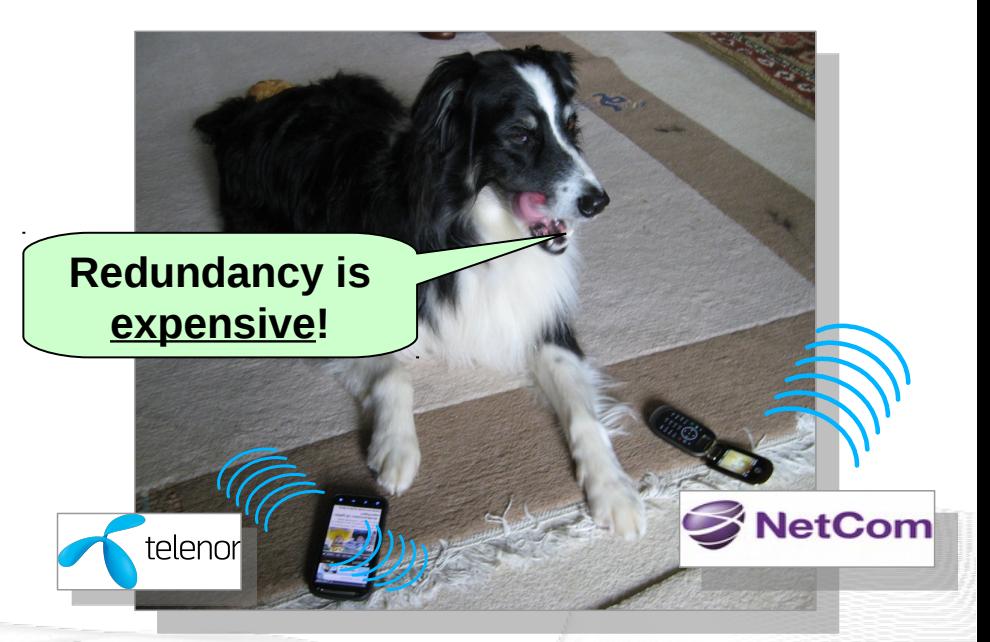

SCTP: Stream Control Transmission Protocol TCP: Transmission Control Protocol

Hot topic in research and standardisation!

- by thinking constantly about it

## Overview: Multi-Homing and Multi-Path Transport

- Motivation
- Multi-Homing and Multi-Path Transport Multi-Homing and Multi-Path Transport
- The NorNet Testbed Setup
- The Software: VMs, Containers and Multi-Homed Networking The Software: VMs, Containers and Multi-Homed Networking
- Conclusion

## Multi-Path Transport with MPTCP and CMT-SCTP

- Subflow  $\leftrightarrow$  path
- **Fairness** 
	- Paths may overlap (fully oder partially)
- **Scheduling** 
	- Different path characteristics
		- Bandwidth
		- Latency and jitter
		- Packet loss

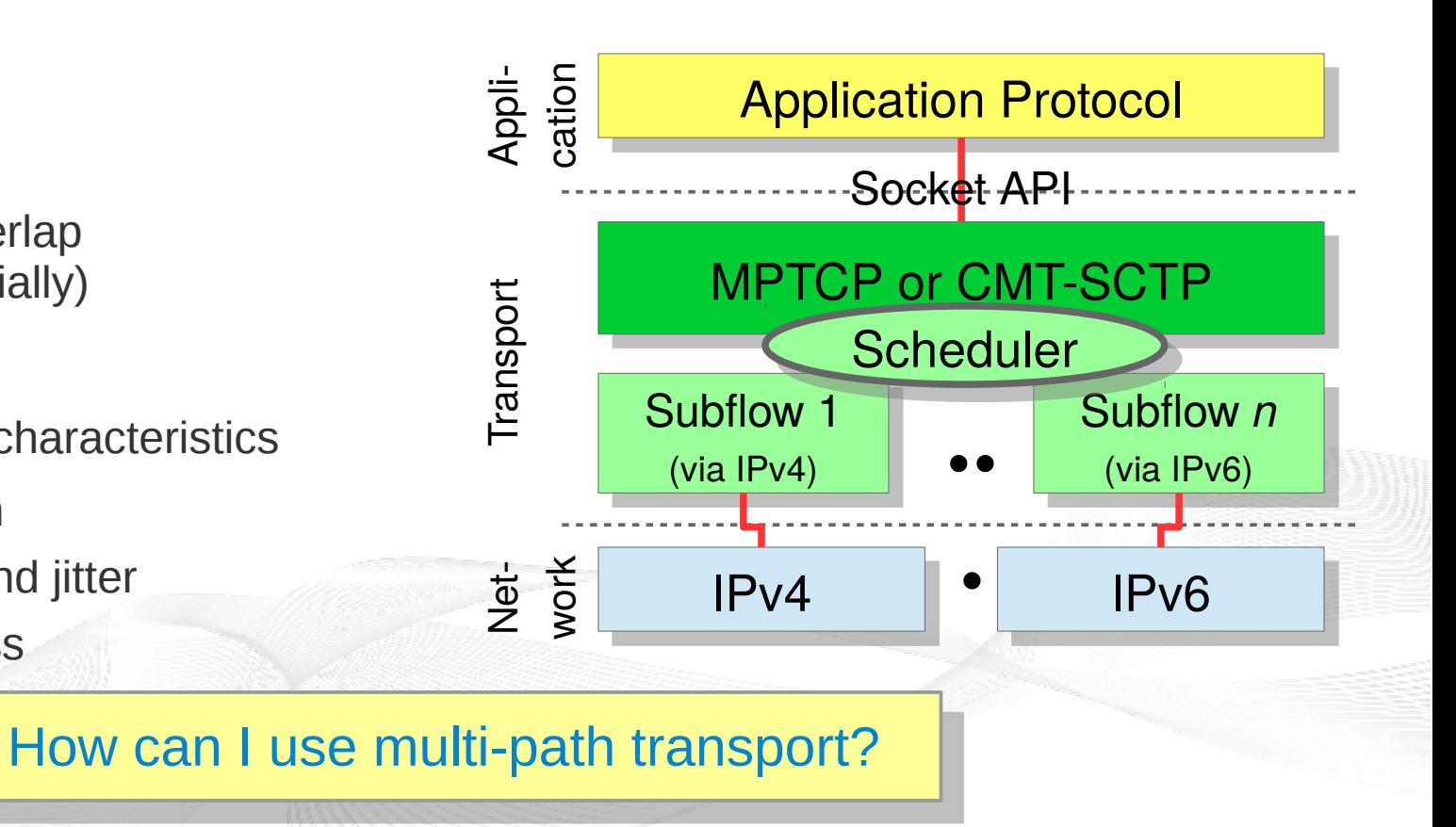

## Stream Control Transmission Protocol (SCTP)

- RFC 4960
- Main features:
	- **Multi-homing**
	- **Multi-streaming** (independent streams over one connection)
	- Many **extensions**, e.g. partial reliability, address reconfiguration ...
- Linux: in mainline kernel  $\rightarrow$  works out of the box!
	- Lacks of many features, unfortunately like CMT-SCTP
	- Interested in helping  $\rightarrow$  master student projects possible!
- FreeBSD: SCTP reference implementation  $\rightarrow$  included in kernel already!
	- All the nice features
	- May be somebody could port it to Linux?

## Multi-Path TCP (MPTCP)

- **RFC 6824**
- Features: multi-homing + multi-path transport
- Backwards-compatible to TCP
	- Communicate with old TCP implementations
	- Works (mostly) even over non-MPTCP middleboxes (e.g. NAT/PAT)
- Linux:
	- UC Louvain → [http://www.multipath-tcp.org](http://www.multipath-tcp.org/)
- FreeBSD:
	- Swinburne  $\rightarrow$  <http://caia.swin.edu.au/newtcp/mptcp/>

How can I use MPTCP under Linux?

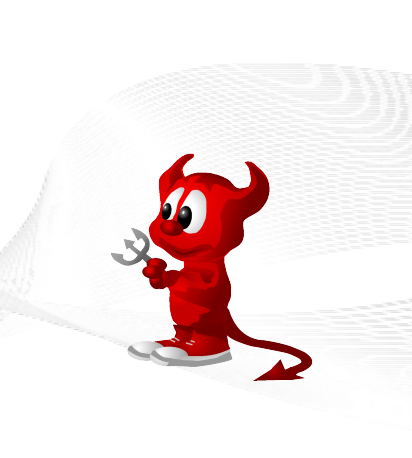

## Routing Tables and Routing Rules for Multi-Path Transport

- Example:
	- Device eth $0 \rightarrow$  ISP 1
	- $-$  Device eth $1 \rightarrow$  ISP 2
- Problem:
	- First default route (with lowest metric) via ISP 1
	- $-$  All traffic uses ISP 1  $\otimes$
- Solution:
	- **Routing rules**
	- Separate routing tables for each ISP
	- "Selector" for actually used table, per source address

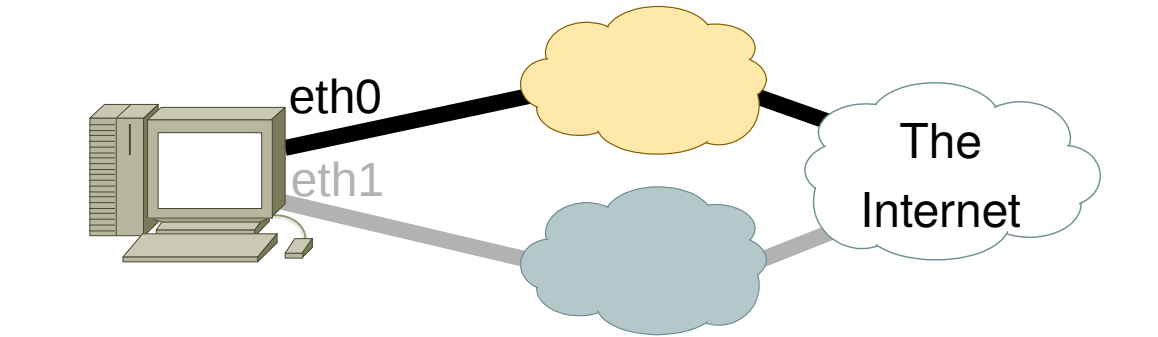

## A Linux Routing Rule Example

- Configure eth0:
	- ip addr add 10.1.1.42/24 dev eth0
	- ip route add default via  $10.1.1.1$  dev eth0
	- ip route add 10.1.1.0/24 scope link dev eth0 table 1
	- ip route add default via 10.1.1.1 dev eth0 table 1
- Configure  $eth1$ :
	- ip addr add 172.16.1.42/24 dev eth1
	- ip route add 172.16.1.0/24 scope link dev eth1 table 2
	- $-$  ip route add default via 172.16.1.1 dev eth1 table 2
- We have 2 new routing tables now! Set up routing rules based on source address:
	- ip rule add from  $10.1.1.42$  table  $1$
	- ip rule add from  $172.16.1.42$  table 2
- Table numbers difficult to remember? Set name mapping in /etc/iproute2/rt tables!

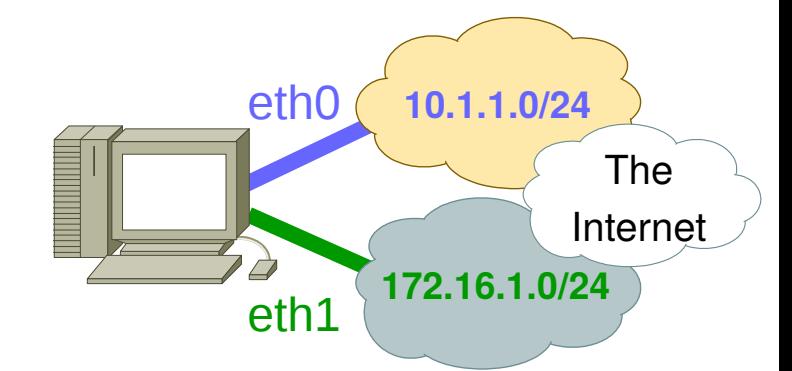

## The Resulting Configuration

• The routing rules: ip rule show

0: from all lookup local 32764: from 172.16.1.42 lookup 2 32765: from 10.1.1.42 lookup 1 32766: from all lookup main

32767: from all lookup default

Table  $#1$ : ip route show table 1 default via 10.1.1.1 dev eth0

10.1.1.0/24 dev eth0 scope link

• Table  $#2$ : ip route show table  $2$ default via 172.16.1.1 dev eth0 172.16.1.0/24 dev eth0 scope link • The name mappings: cat /etc/iproute2/rt\_tables

255 local 254 main 253 default 0 unspec

- Table "main" (254): ip route show table main default via 10.1.1.1 dev eth0
	- 172.16.1.0/24 dev eth1 proto kernel \ scope link src 172.16.1.42
	- $10.1.1.0/24$  dev eth0 proto kernel \ scope link src 10.1.1.42

## What about Routing Rules with IPv6?

- It works with IPv6 as well, of course!
	- ip -6 addr add 3ffe:cafe:affe:1234::2a/64 dev eth0
	- ip -6 route add default via 3ffe:cafe:affe:1234::1 dev eth0
	- ip -6 route add 3ffe:cafe:affe:1234::/64 scope link dev eth0 table 1
	- ip -6 route add default via 3ffe:cafe:affe:1234::1 dev eth0 table 1
	- ip -6 addr add 3ffe:dead:beef:ffff::2a/64 dev eth1
	- ip -6 route add 3ffe:dead:beef:ffff::/64 scope link dev eth1 table 2
	- ip -6 route add default via 3ffe:dead:beef:ffff::1 dev eth1 table 2
	- $-$  ip -6 rule add from 3ffe:cafe:affe:1234::2a table 1
	- ip -6 rule add from 3ffe:dead:beef:ffff::2a table 2
- Depending on source address, a packet leaves via network 1 or network 2
	- MPTCP (and CMT-SCTP) will make this choice, depending on subflow
- Connections can even have IPv4- and IPv6 subflows simultaneously!

## Finally: Testing MPTCP

- First, boot a MPTCP-enabled kernel
	- See [https://multipath-tcp.org](https://multipath-tcp.org/) for sources
	- MPTCP enabled by default  $\rightarrow$  all TCP connections are MPTCP-capable!
- Configure (and check) the routing
	- Connect to two (or more) ISPs, if possible
	- IPv4 + IPv6 may also give you partially independent paths
	- Just 1 IP address?  $\rightarrow$  multiple paths to a multi-homed remote side!
- Test:
	-
- Wireshark/T-Shark → [https://www.wireshark.org](https://www.wireshark.org/)
	- - NetPerfMeter → <https://www.uni-due.de/~be0001/netperfmeter/>

– ...

## Overview: The NorNet Testbed Setup

- Motivation
- Multi-Homing and Multi-Path Transport Multi-Homing and Multi-Path Transport
- The NorNet Testbed Setup
- The Software: VMs, Containers and Multi-Homed Networking The Software: VMs, Containers and Multi-Homed Networking
- Conclusion

Testing Multi-Path Transport (1) The First Step – A Lab Setup

- Surprisingly big effort:
	- Strange effects of cheap network components: "*It's only cheap on the paper!*"
	- Debugging of SCTP in FreeBSD
- But valuable:
	- **Prior simulations were useful!**
	- Bugfixes for the FreeBSD community
	- **Open Source software "NetPerfMeter"**
	- **Learning effects** and **new ideas!**

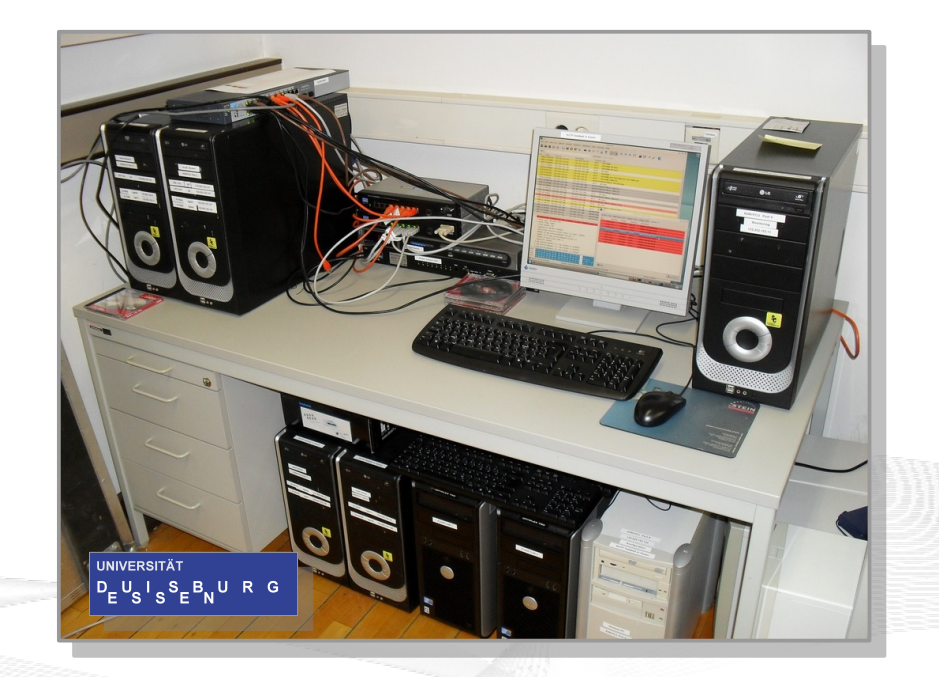

Internet protocols  $\rightarrow$  testbed in the Internet!

Testing Multi-Path Transport (2) Real Internet: 3 Cities and 2 Continents

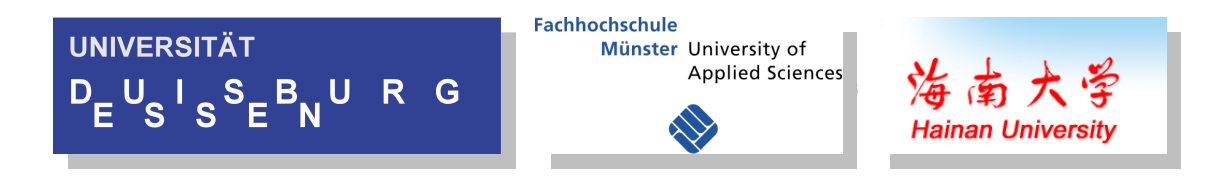

- 3 connected lab setups
	- Establishment of an international cooperation
	- **Essen**, **Burgsteinfurt** (FH Münster), **Haikou 海口** (Hainan University)
- Very interesting scenario:
	- CMT-SCTP and MPTCP evaluation
	- Very different path characteristics
		- $\rightarrow$  Ideas for further experiments

Many new ideas!

Now really big: NorNet testbed!

Testing Multi-Path Transport (3) The NorNet Testbed

- NorNet Core
	- Cable, up to 4 providers, IPv4+IPv6 (fibre, "consumer-grade" DSL, etc.)
	- Hosts for virtual machines
	- 21 locations (11 in Norway, 10 abroad)
	- [ simula research laboratory ]
- NorNet Edge
	- Embedded system "Ufoboard"
	- Up to 4x 2G/3G/4G, 1x CDMA, 1x Ethernet
	- Hundreds of locations (in Norway)

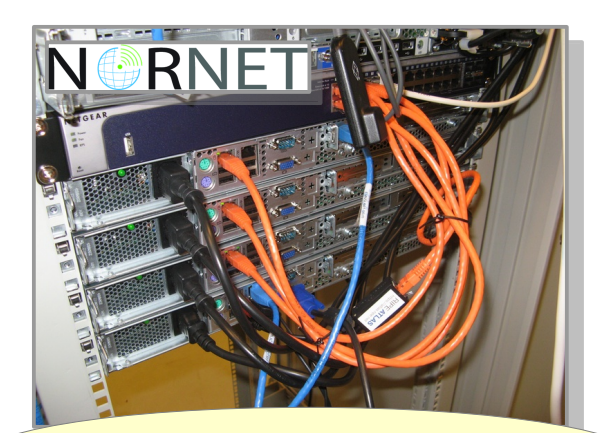

## **[https://www.nntb.no](https://www.nntb.no/) https://www.nntb.no**

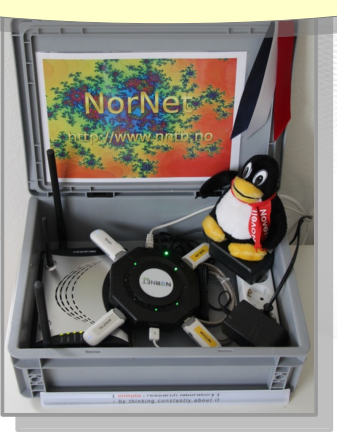

## NorNet Core Site Deployment Status (October 2016)

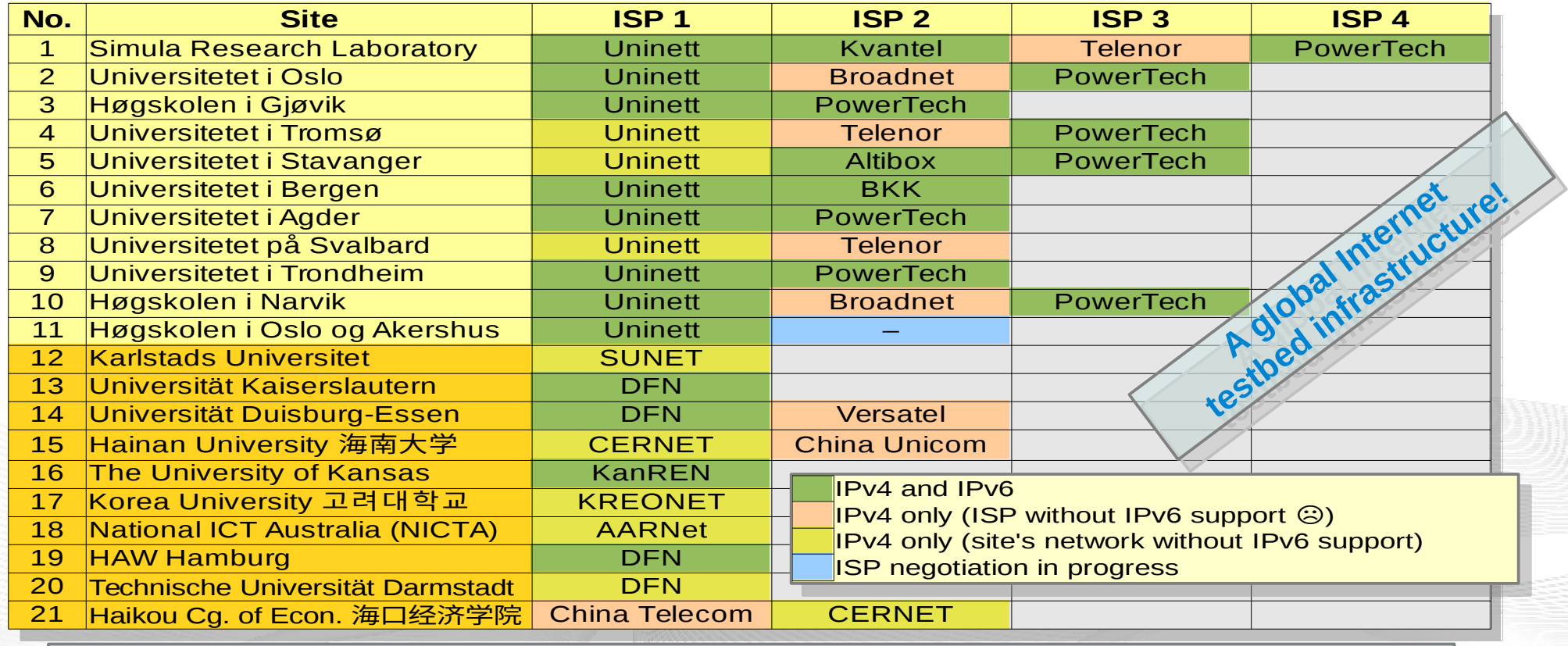

**<https://www.nntb.no/pub/nornet-configuration/NorNetCore-Sites.html> https://www.nntb.no/pub/nornet-configuration/NorNetCore-Sites.html**

## Routing Visualisation

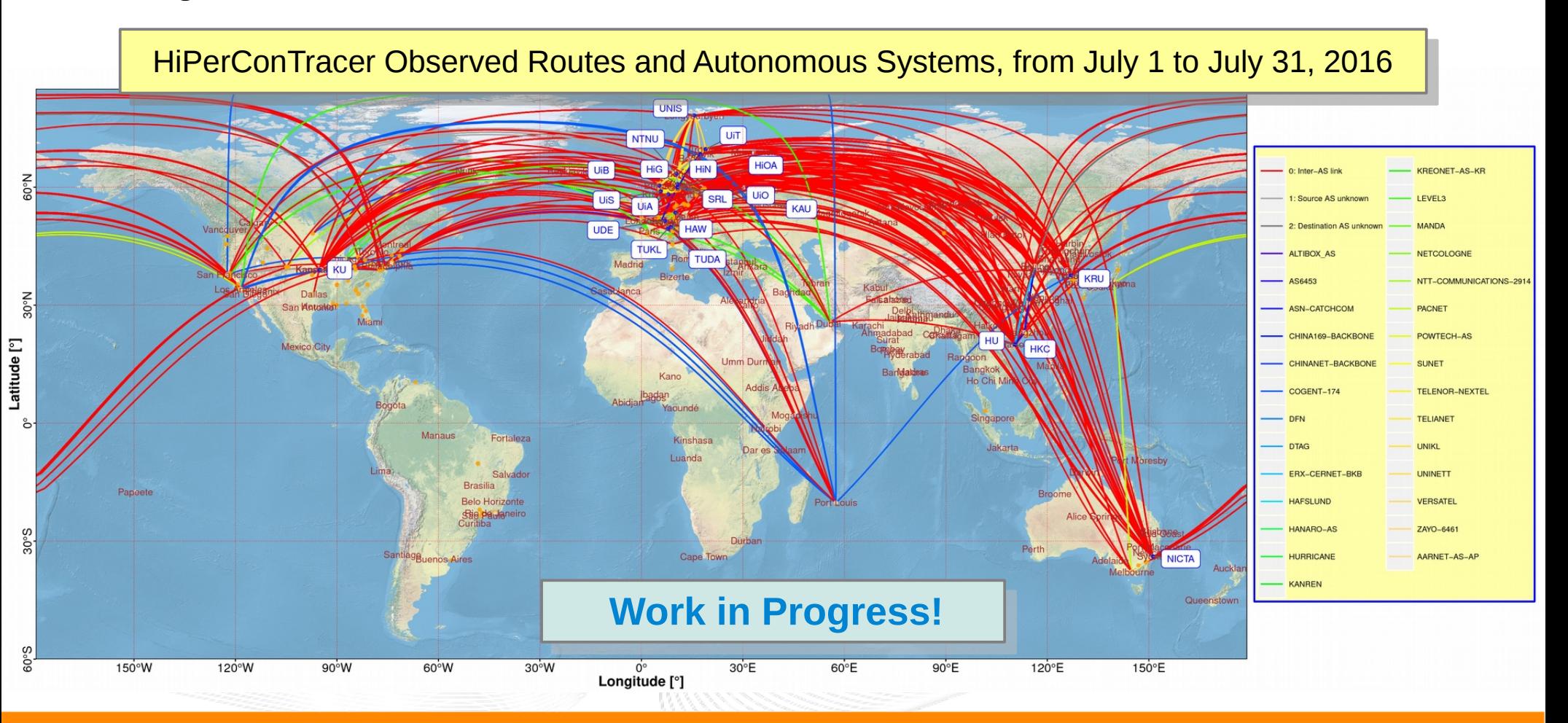

## Remote Systems

A

Seat Person

*Committee Committee Committee Committee Committee Committee Committee Committee Committee Committee Committee* 

## **❄ -30°C**

**Longyearbyen**

## **Our servers may be really remote!**

The "road" to Longyearbyen på Svalbard, 78.2°N

[simula.research laboratory]

- by thinking constantly about it

Overview: The Software: VMs, Containers and Multi-Homed Networking

- Motivation
- Multi-Homing and Multi-Path Transport Multi-Homing and Multi-Path Transport
- The NorNet Testbed Setup
- The Software: VMs, Containers and Multi-Homed Networking The Software: VMs, Containers and Multi-Homed Networking
- Conclusion

## Virtualisation

## "Anything that can go wrong, will go wrong." "Anything that can go wrong, will go wrong." [Murphy's law] [Murphy's law]

- Experimentation software is experimental
- How to avoid software issues making a remote machine unusable?
- **Idea: virtualisation** 
	- Lightweight, stable software setup: **Ubuntu Server** 14.04 LTS → 16.04 LTS
	- **KVM (Kernel-based Virtual Machine)**
	- Other software runs in VMs:
		- Tunnelbox (router) VM
		- **Research Node VMs**

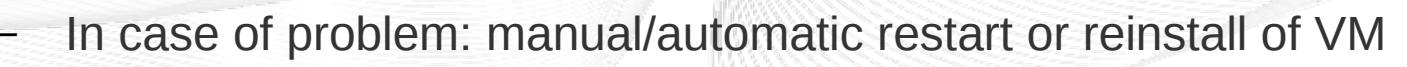

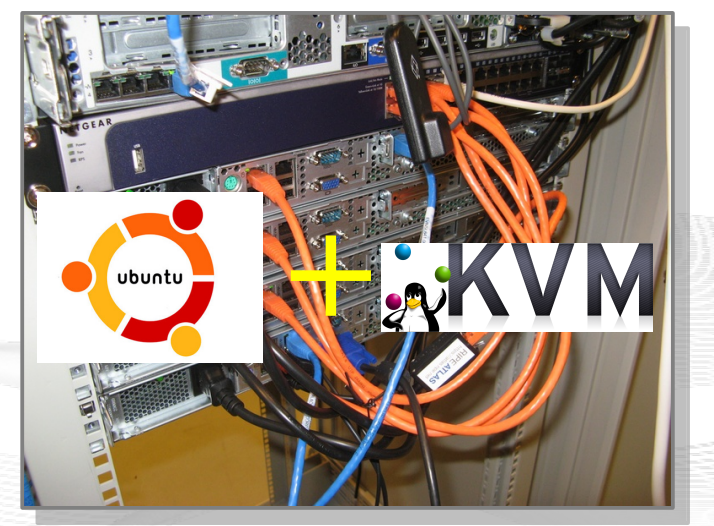

## Physical Machine Setup

- Ubuntu Server LTS due to long-term support
- Customisation:
	- File system: ReiserFS 3
		- **•** Ext4 resilience is really awful manual fsck at remote machines  $\Theta$
		- BTRFS has nice features, but awful performance for hosting VMs
		- => **ReiserFS**!
			- very reliable (it never killed the data of a machine)
			- good performance, also for hosting VMs
		- Not tried ReiserFS 4 (unfortunately not in mainline kernel) or ZFS, yet
	- Virtualisation: now KVM
		- Formerly: VirtualBox (custom package with Open Source VNC, instead of Oracle's closed source blob)

## Tunnelbox – The Router (1)

- Tunnelbox
	- Router at each site
	- Handles all network communication, over multiple ISPs
		- 1 public IPv4 address (+ 1 public IPv6 address) per site and ISP
		- Tunnels among the sites (GRE-over-IPv4, IPv6-over-IPv6)
		- Own systematic addressing scheme
			- IPv4: 10.<Provider>.<Site>.<Node>/24
			- IPv6: 2001:700:4100:<*Provider><Site>*::<Node>/64
	- Direct communication between sites over tunnels
	- Communication between sites and Internet over Simula's site
		- Security + avoiding legal issues (DE: "Mitstörerhaftung" ...)

## Tunnelbox – The Router (2)

- IP addresses are difficult to remember
	- DNS setup (bind9) with private TLD ".nornet"
	- Convenience 1: easy naming scheme:
		- fiellrev.telenor.unis.nornet: node "fiellrev" with ISP "Telenor" at "UNIS"
		- borbeck.ude.nornet: node "borbeck" with primary ISP at "UDE"
		- $\alpha$  østhorn.kvantel.simula.nornet  $\rightarrow$  xn--sthorn-9xa.kvantel.simula.nornet
		- $\equiv \mathbb{E}$  .cnunicom.hu.nornet  $\rightarrow$  xn--ehqrn.cnunicom.hu.nornet
	- Convenience 2: SSHFP (SSH key fingerprints) and LOC (geolocation) RRs
- Squid HTTP proxy
	- Caching HTTP accesses (mainly: package updates)
	- If necessary: forward every request to Simula (to avoid legal issues)

#### Research Node

- "Usual" research node:
	- A VM (usually KVM), managed by PlanetLab Central (PLC)-based software
		- 2.5 GiB RAM, 1-2 cores
		- Fedora Core 23, Linux kernel  $v4.1.32$  with MPTCP  $v0.91 + AP$  patch
	- User gets a "sliver" of the research node  $\rightarrow$  LXC container
		- "Own" Fedora installation, with development tools, T-Shark, ...
		- $\bullet$  "Own" IP addreses (IPv4 + IPv6, for each ISP of the site)
		- Root permission (only within the LXC container, with limitations)
		- But: A slice is basically a BTRFS clone of a template
			- File duplicates only necessary upon changes
			- Very lightweight setup per user

Custom VMs as research nodes are also possible (currently requires manual setup)

The Different Entities: Server, Node, Slice and Sliver

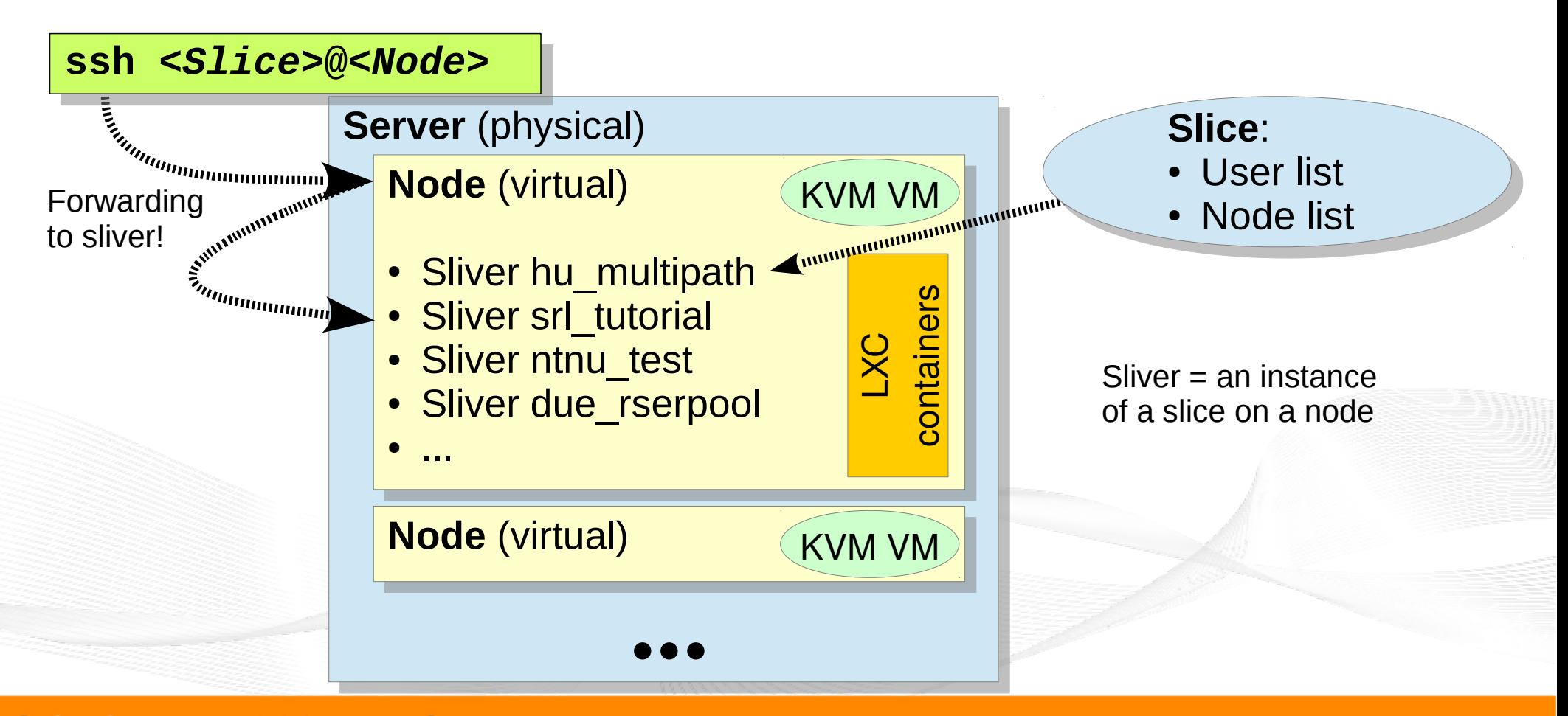

[simula.research laboratory]

- by thinking constantly about it

## A Look into a Sliver

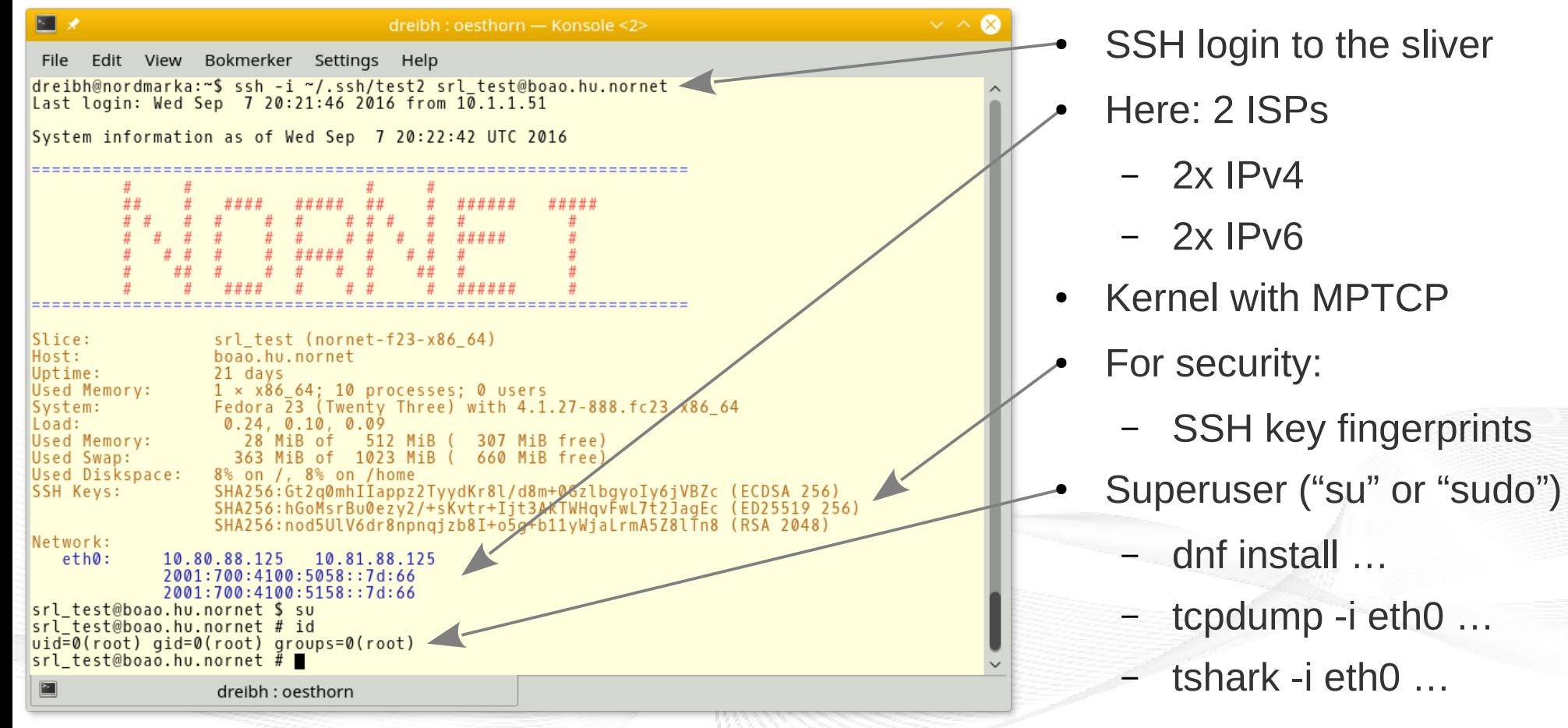

- by thinking constantly about it

## Overview: **Conclusion**

- Motivation
- Multi-Homing and Multi-Path Transport Multi-Homing and Multi-Path Transport
- The NorNet Testbed Setup
- The Software: VMs, Containers and Multi-Homed Networking The Software: VMs, Containers and Multi-Homed Networking
- Conclusion

## Conclusion and Future Work

- Multi-homed devices increasingly widespread  $\rightarrow$  multi-path transfer
- Realistic, large-scale Internet testbed infrastructure is available: NorNet
- NorNet Core is an open testbed!
	- Interested in using NorNet? Just ask!

## NORNET

- Future work: **extend NorNet Core's scope** *beyond* **multi-path transport topic:**
	- Network Function Virtualisation (NFV) and Software-Defined Networking (SDN)
	- Cloud Computing and applications

## **See [https://www.nntb.no](https://www.nntb.no/) for more information!**

## **Any Questions?**

# **https://www.nntb.no [https://www.nntb.no](https://www.nntb.no/) Thomas Dreibholz, dreibh@simula.no Thomas Dreibholz, [dreibh@simula.no](mailto:dreibh@simula.no)**

## Links

- 
- Linux Multi-Path TCP: [http://multipath-tcp.org](http://multipath-tcp.org/)
- 
- 
- 
- 
- -
	-
- 
- Simula Research Laboratory: [https://www.simula.no](https://www.simula.no/)
- Wireshark/T-Shark: [https://www.wireshark.org](https://www.wireshark.org/)

• HiPerConTracer: <https://github.com/dreibh/hipercontracer> • Multi-Path TCP Page: <http://www.iem.uni-due.de/~dreibh/mptcp/> • NetPerfMeter: <https://www.uni-due.de/~be0001/netperfmeter/> • NorNet Project: [https://www.nntb.no](https://www.nntb.no/) • NorNet Core Sites: <https://www.nntb.no/pub/nornet-configuration/NorNetCore-Sites.html> • NorNet Software: <https://www.nntb.no/software/> – Management: <https://github.com/simula/nornet-control> – Research Node: <https://benlomond.nntb.no/releases/> • SCTP Project Page: <http://www.iem.uni-due.de/~dreibh/sctp/>

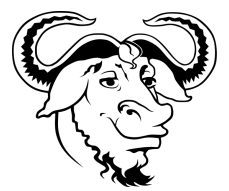

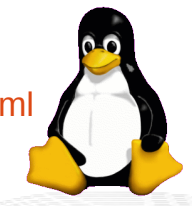

## Literature (1)

- Dreibholz, T.: "NorNet The Internet Testbed for Multi-Homed Systems", in Proceedings of the Multi-Service Networks Conference (MSN, Coseners), Abingdon, Oxfordshire/United Kingdom, July 2016.
- Amer, P. D.; Becke, M.; Dreibholz, T.; Ekiz, N.; Iyengar, J. R.; Natarajan, P.; Stewart, R. R. and Tüxen, M.: "Load Sharing for the Stream Control Transmission Protocol (SCTP)", Internet Draft draft-tuexen-tsvwg-sctpmultipath-12, IETF, Individual Submission, June 2016.
- Dreibholz, T.: "An Experiment Tutorial for the NorNet Core Testbed at Hainan University", Tutorial at Hainan University, College of Information Science and Technology (CIST), Haikou, Hainan/People's Republic of China, May 2016.
- Dreibholz, T.: "An Experiment Tutorial for the NorNet Core Testbed at HAW Hamburg", Tutorial at Hochschule für Angewandte Wissenschaften Hamburg (HAW Hamburg), Hamburg/Germany, March 2016.
- Dreibholz, T.: "An Experiment Tutorial for the NorNet Core Testbed at NICTA", Tutorial at National Information Communications Technology Australia (NICTA), Sydney, New South Wales/Australia, January 2016.
- Fa, F.; Zhou, X.; Dreibholz, T.; Wang, K.; Zhou, F. and Gan, Q.: "Performance Comparison of Congestion Control Strategies for Multi-Path TCP in the NorNet Testbed", in Proceedings of the 4th IEEE/CIC International Conference on Communications in China (ICCC), pp. 607–612, Shenzhen, Guangdong/People's Republic of China, November 2015.

## Literature (2)

- Livadariu, I. A.; Ferlin, S.; Alay, Ö.; Dreibholz, T.; Dhamdhere, A. and Elmokashfi, A. M.: "Leveraging the IPv4/IPv6 Identity Duality by using Multi-Path Transport", in Proceedings of the 18th IEEE Global Internet Symposium (GI) at the 34th IEEE Conference on Computer Communications (INFOCOM), pp. 312–317, Hong Kong/People's Republic of China, April 2015.
- Golkar, F.; Dreibholz, T. and Kvalbein, A.: "Measuring and Comparing Internet Path Stability in IPv4 and IPv6", in Proceedings of the 5th IEEE International Conference on the Network of the Future (NoF), pp. 1–5, Paris/France, December 2014.
- Gran, E. G.; Dreibholz, T. and Kvalbein, A.: "NorNet Core A Multi-Homed Research Testbed", in Computer Networks, Special Issue on Future Internet Testbeds, vol. 61, pp. 75–87, March 2014.
- Ford, A.; Raiciu, C.; Handley, M. and Bonaventure, O.: "TCP Extensions for Multipath Operation with Multiple Addresses", RFC 6824, IETF, January 2013.
- Dreibholz, T.: "Evaluation and Optimisation of Multi-Path Transport using the Stream Control Transmission Protocol", Habilitation Treatise, University of Duisburg-Essen, Faculty of Economics, Institute for Computer Science and Business Information Systems, March 2012.
- Stewart, R. R.: "Stream Control Transmission Protocol", RFC 4960, IETF, September 2007.

#### **Also see Also see<https://www.nntb.no/publications/> https://www.nntb.no/publications/ ! !**